/\*----------------------------------------------------------------------------------------------------\*/  $\frac{1}{4}$  /\* DUELLISTE.PRO \* Expert en duels \* Christian JOUSSELIN \*/ /\*----------------------------------------------------------------------------------------------------\*/ duelliste :- def\_wind(0,79,0,25,'DUELLISTE'), def wind $(1,78,1,17)$ 'Surface de jeu'), def\_wind(15,44,18,20,'Joueur'),def\_wind(1,14,18,23,'Menu'), def\_wind(45,78,18,20,'Expert'),def\_wind(15,78,21,23,''), repeat,w(["F1: Aide","F2: Jeu","F10: Fin"],'Menu',C),  $m(1,C),$ !, res\_wind,res\_wind,res\_wind,res\_wind,res\_wind,res\_wind.  $m(1,1059)$  :- aide(A),w(A,'Surface de jeu', ),fail. m(1,1060) :- w(["Entrer le nom du jeu suivi de .<-+: "],"), read(J),nonvar(J),newzone(jeu),consult(J),repeat, w(["F1: Aide","F2: Init.","F3: Lancer","F10: Fin"],'Menu',C),  $m(2,C)$ , !, save(J), newzone(root), delete\_gc(jeu), fail.  $m(2,1059)$  :- regles $(R)$ , w $(R)$ , Surface de jeu',  $)$ , fail.  $m(2,1060)$  :- retract(etat(),fail.  $m(2,1060)$  :- w(["Situation initiale? suivi de .<-+: "],"), read(S),nonvar(S),init(S,E),assertz(etat(E)), window('Surface de jeu'),affiche(E),fail.  $m(2,1061)$ : repeat,coups, !, fail. m(\_,1068). coups :- not jouer('Joueur'). coups :- not jouer('Expert'). jouer(N) :- etat(E1),possibilites(E1,L),encore(N,E1,L),act(N,E1,L,A), modifie(E1,A,E2),window('Surface de jeu'),affiche(E2), retract(etat()),assertz(etat(E2)).  $a(\_, L, A)$  :- read(A), nonvar(A), member(A,L), !.  $a($ ,,) :- w(["Action interdite ! Un conseil  $(o/n)$ ? "],",110),!,fail.  $a(E, A)$ : w(["Je joue ta place: "],'Joueur'),expert(E,[, A]),write(A). act('Joueur',E,L,A) :- repeat,w(["Ton jeu puis .<-+: "],'Joueur'),a(E,L,A),!. act('Expert',E, ,A) :- w(["Je joue "],'Expert'),expert(E,[\_,A]),write(A). encore(N,E, ) :- termine(E,[1,nil]),w(["Bravo. C'est gagn !"],N),!,fail. encore(N,E, ) :- termine(E,[0,nil]),w(["Dommage. C'est perdu !"],N),!,fail. encore(N,  $,[]$ ) :- w(["Plus de possibilit s !"],N),!,fail. encore(N,  $\overline{N}$ ) :- w(["C'est a "],"),write(N),writes(" de jouer."). aide(["DUELLISTE:","","Mini syst\_me expert adapt\_ aux duels.","","Appuyer sur une touche."]). /\*----------------------------------------------------------------------------------------------------\*/ expert(Eta,Sol) :- termine(Eta,Sol),!. expert(Eta,Sol) :- base(Eta,Sol),!. expert(Eta,Sol) :- expert1(Eta,Sol),assertz(base(Eta,Sol)). expert1(Eta,Sol) :- possibilites(Eta,L),t\_act(Eta,L,Sol),!.  $export1(Eta, [0,A])$  :- possibilites(Eta,[A $|]$ ). t act $([,$ [],  $)$  :- fail. t\_act(E1,[A $|$ ],[1,A]) :- modifie(E1,A,E2),not expert(E2,[1, ]),!.  $t\_act(E, [\_L], Sol)$  :-  $t\_act(E, L, Sol)$ . /\*----------------------------------------------------------------------------------------------------\*/ member $(A, [A]$ ] :-!. member $(A, \boxed{T}]$  :- member $(A, T)$ .  $w(L, W, K)$  :-  $w(L, W)$ , getk(K), clear\_scr.<br> $w(L, W)$  :- window(W) -1  $w(L, W)$  :- window(W), clear\_scr, pos(0,0), w\_ligne(L).  $w$ \_ligne([L]) :- writes(L),!. w\_ligne( $[L|T]$ ) :- writes( $L$ ),nl,w\_ligne(T). /\*----------------------------------------------------------------------------------------------------\*/

noscreen,newzone(root)?

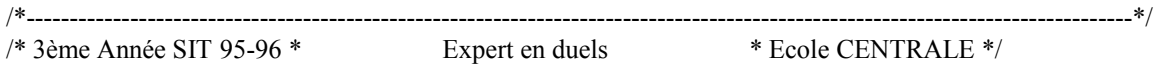

Prédicat principal:

Définitions des fenêtres de travail et de jeu

Appel du menu principal de DUELLISTE

Prédicat menu:

Touche F1: Aide. Affiche le texte d'aide sur la surface de jeu.

 Touche F2: Appel du jeu. Interroge pour connaître le nom du fichier de jeu, puis charge en zone jeu ce fichier et appel le menu de lancement du jeu choisi. En sortie de ce menu la zone jeu enrichie de l'apprentissage est sauvée dans le fichier jeu.

Touche F1: Règles. Affiche le texte de règles sur la surface de jeu.

- Touche F2: Initialise le jeu choisi: interroge pour connaître la situation initiale et appel le prédicat de jeu "init" pour avoir l'état initiale et le mémorise dans le fait: "etat". Affiche la situation initiale grace au prédicat de jeu: "affiche".
- Touche F3: Fait jouer alternativement le joueur et l'expert jusqu'à la fin de la partie.

Touche F10:Sortie des menus.

Coups : Fait jouer le Joueur.

- Coups : Fait jouer l'Expert.
- Jouer : Liste les possibilités, non terminales, fait agir celui qui doit jouer en fonction d'elles, affiche la situation modifiée et actualise l'état corespondant à la nouvelle situation.

 Lit et teste si la lecture est une action possible. Propose un conseil dans le cas contraire. En cas de conseil appel l'expert et joue l'action de l'expert.

 Attend le jeu du joueur et le teste. Jeu de l'expert.

 Situation: terminale gagnante; arrête la partie. terminale perdante; arrête la partie. terminale par manque de possibilité; arrête la partie. non terminale.

Texte d'aide.

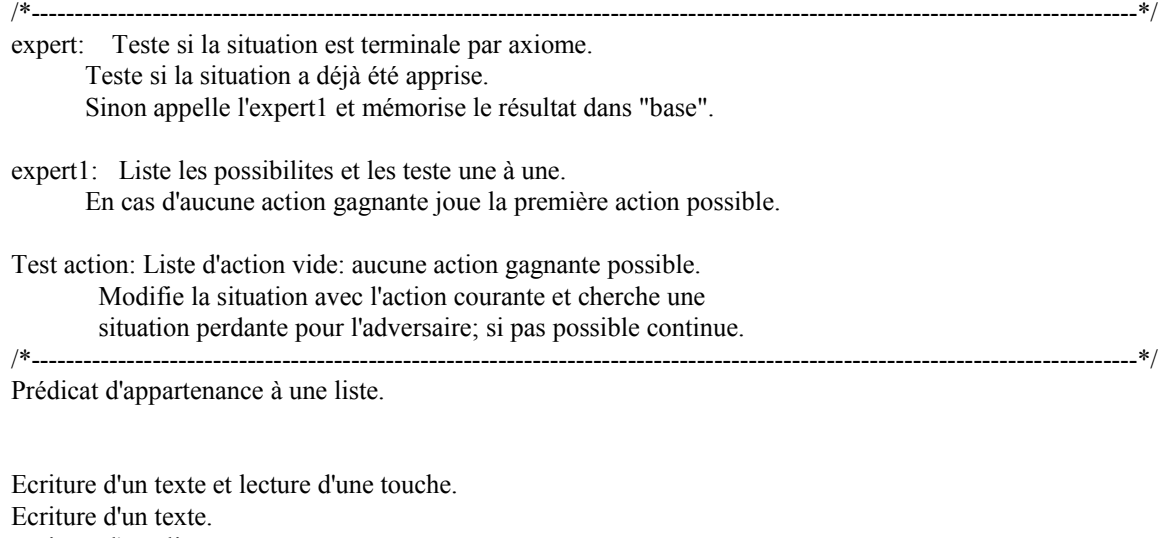

/\*----------------------------------------------------------------------------------------------------\*/

Ecriture d'une ligne.